## **S12ZVM-EWP USER GUIDE - HARDWARE**

**Ultra-Reliable MCUs for Industrial and Automotive Applications**

Network address of RDB

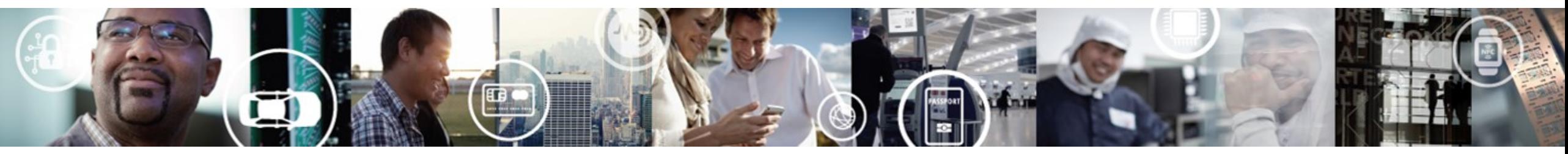

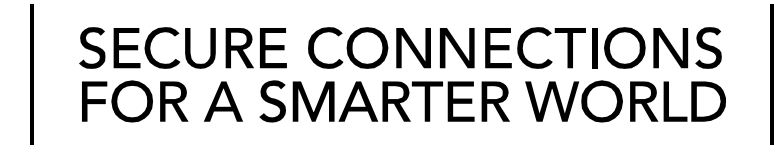

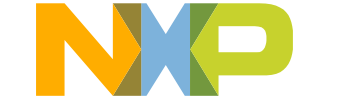

0 EXTERNAL USE

#### **Contents**

- Hardware Setup
- Hardware Consideration
- SCH and PCB

1

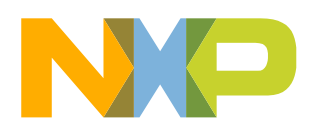

## **HARDWARE SETUP**

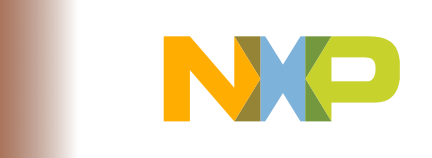

#### **Step-1**

Solder 2 wires and connect the S12ZVM-EWP with DC power supply. Set the voltage to 12V and the current limit to 7.0A; If want to test PWM/LIN, solder the orange wire.

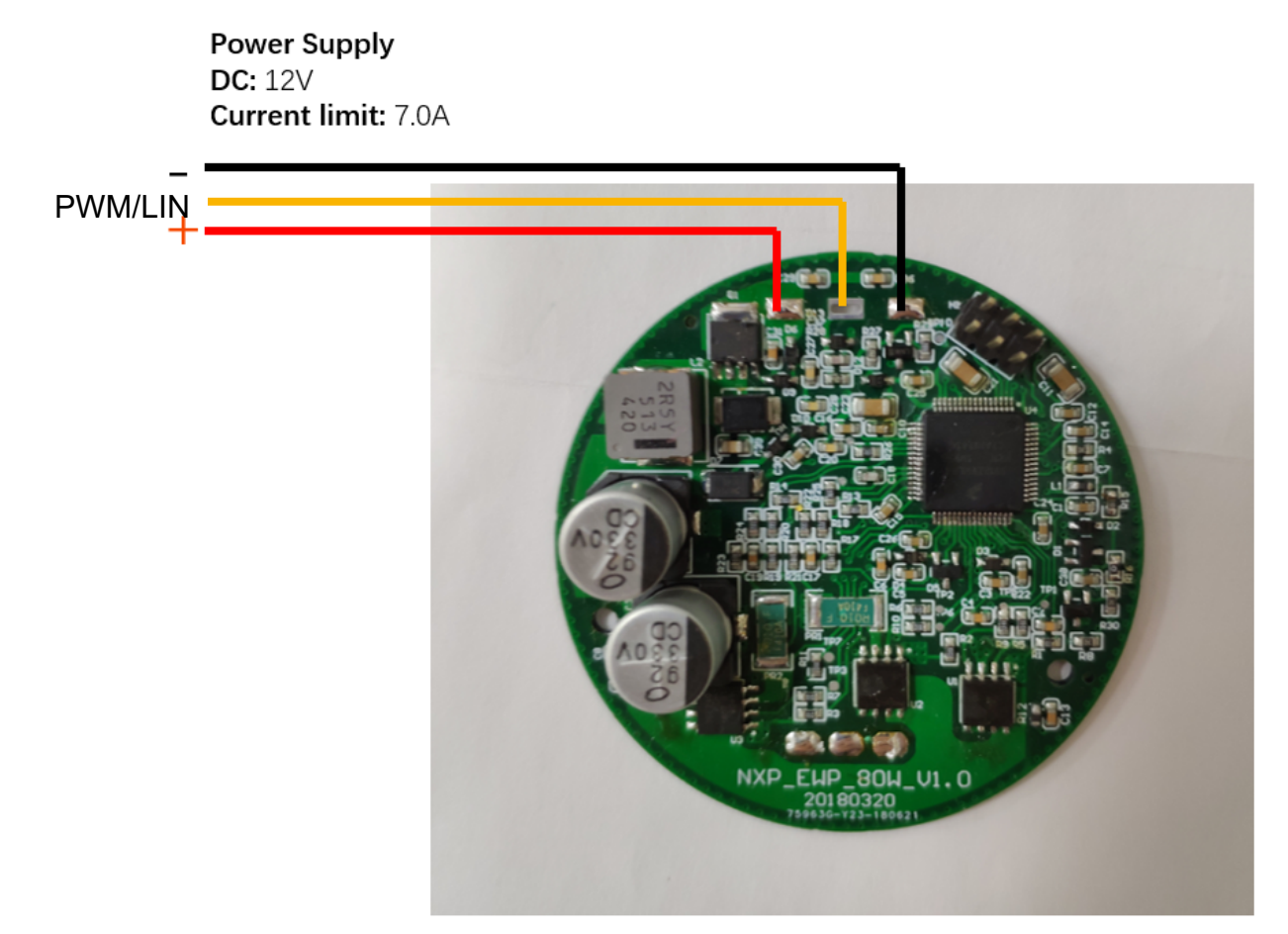

Do not turn power on this moment!

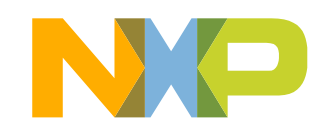

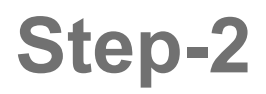

#### • Solder 3 wires and connect to the 3 phase water pump or other PMSMs.

**Power Supply DC: 12V** Current limit: 7.0A Water Pump or other 3 Phase PMSM

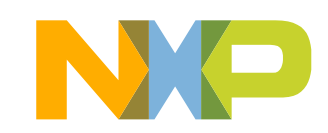

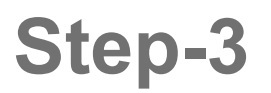

Connect PE Multilink debugger to BDM port (H1) onboard and PC. If you want to connect FreeMASTER by SCI, please solder H1 port 3 wires on the other side of PCB, connect TX, RX and GND to a SCI-to-USB tool.

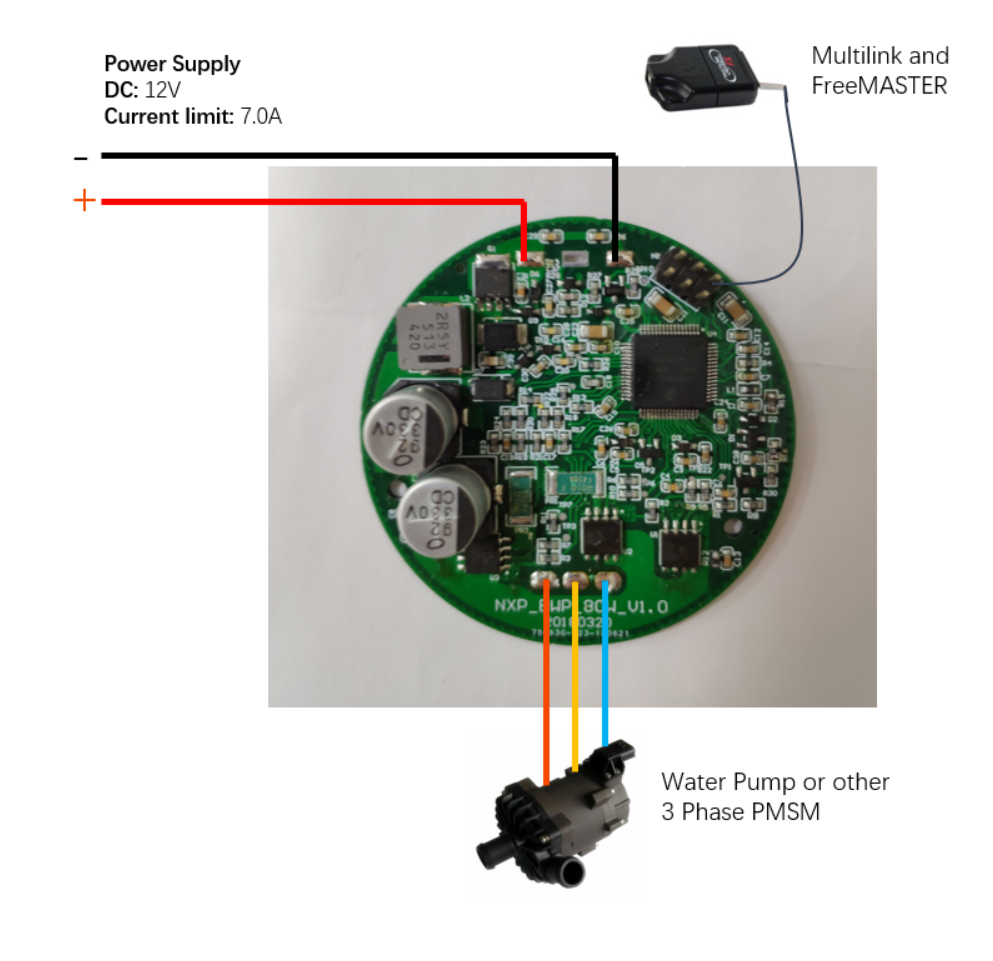

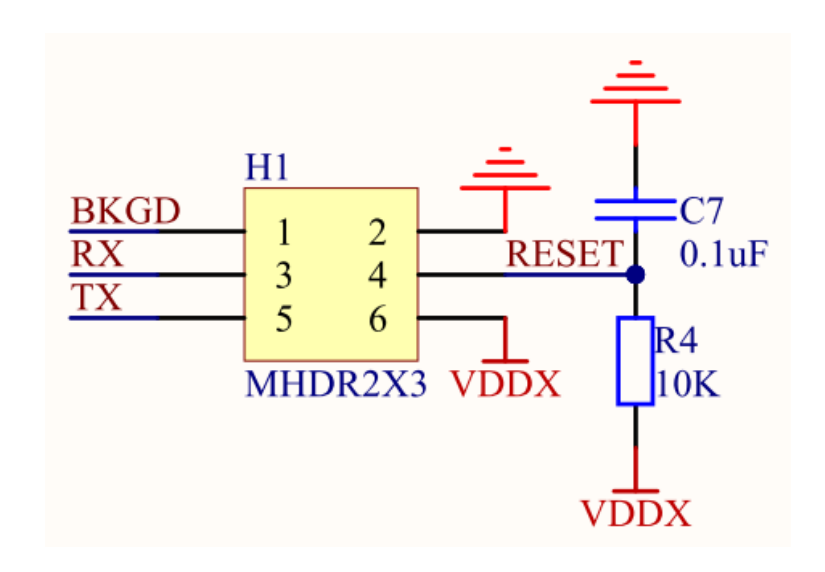

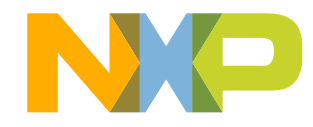

#### **Step-4**

- Turn the power supply on
- Follow the QSG, get the S12ZVML-EWP software package, change the MCAT parameters to compatible with your PMSM
- Download the firmware to the board and using FreeMASTER to control your PMSM
- If you have issues about the firmware download or debug, please following software user manual for more information

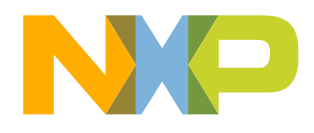

## **HARDWARE CONSIDERATION**

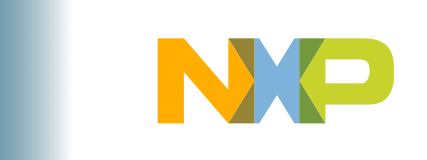

### **Heat Dissipation**

- If water pump or PMSM running with big load, S12ZVM and MOSFETs will produce heat. So be careful.
- If heat accumulate and very hot, using some heat sink or cooling fan can help.

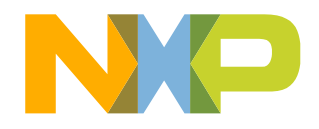

### **Motor running direction**

If motor running in the wrong direction, 2 methods can help:

- Change the 2 wires of motor phases
- Set the motor speed to the minus speed

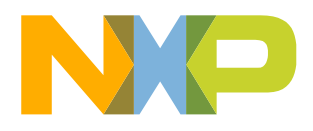

# **SCH AND PCB**

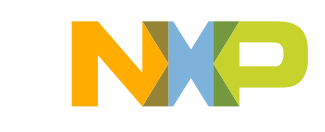

#### **Hardware Introduction – Schematics 1**

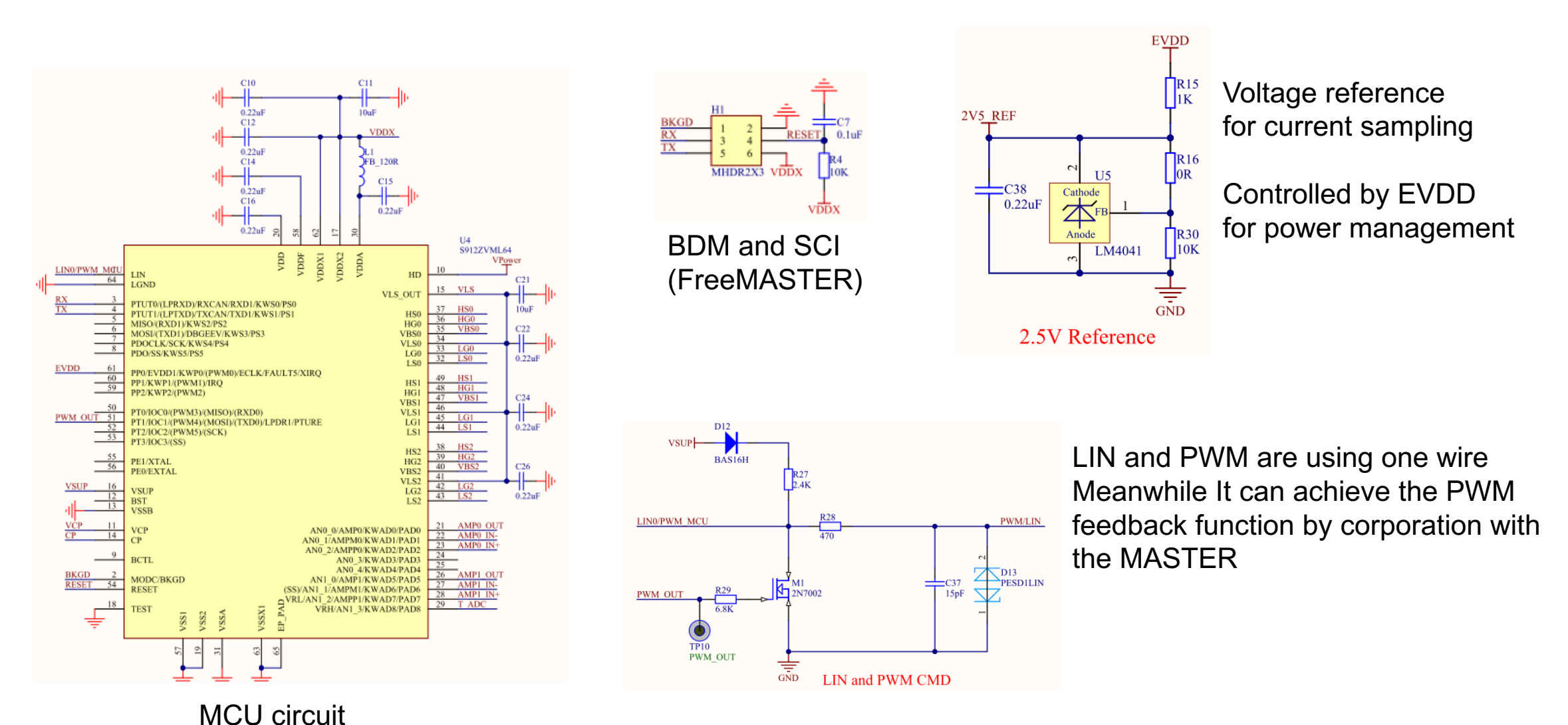

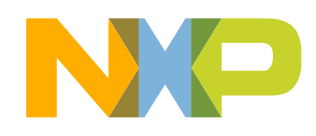

11

#### **Hardware Introduction – Schematics 2**

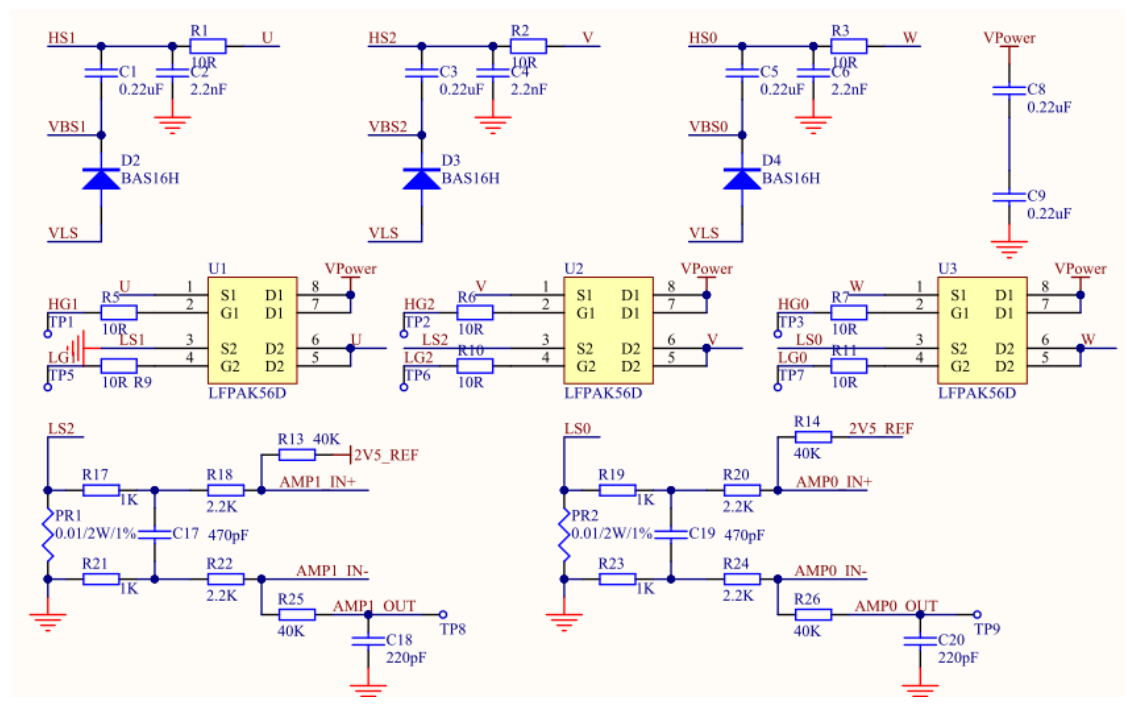

Power inverter circuit, including current sampling

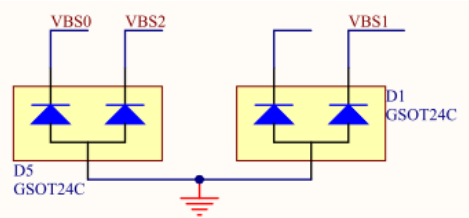

TVS for critical pin protection, recommend

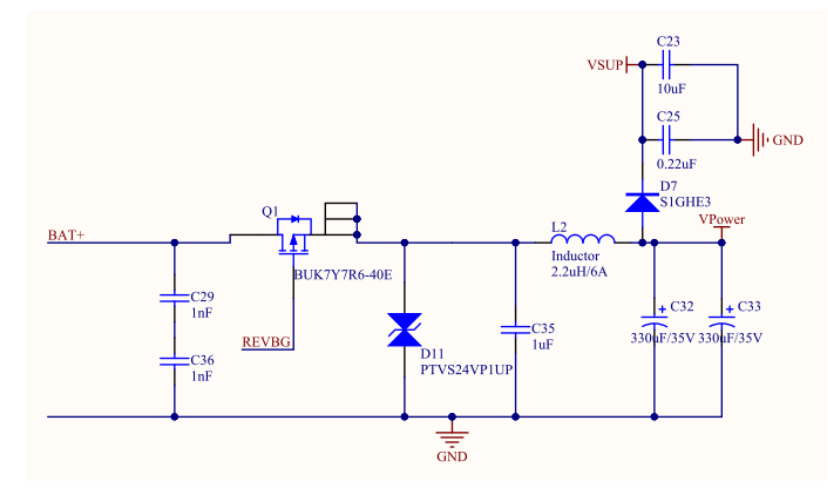

Power input and reverse protection

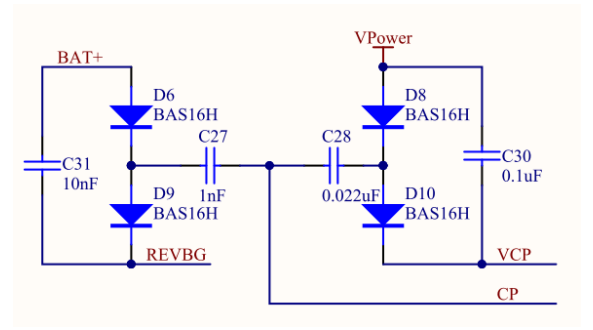

Charge pump circuit

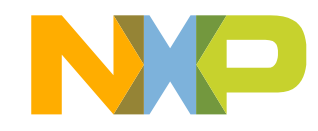

#### **Hardware Introduction – PCB**

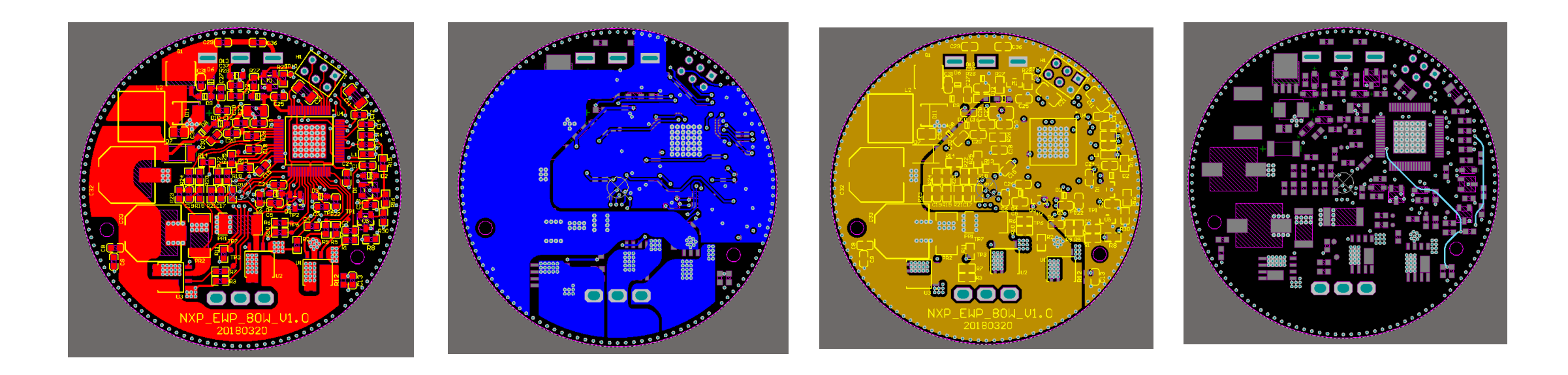

Four layer PCB All components are in top layer, good for manufactory GND are separated with Power GND and Signal GND

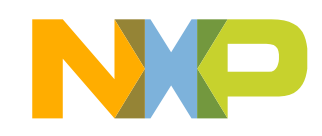

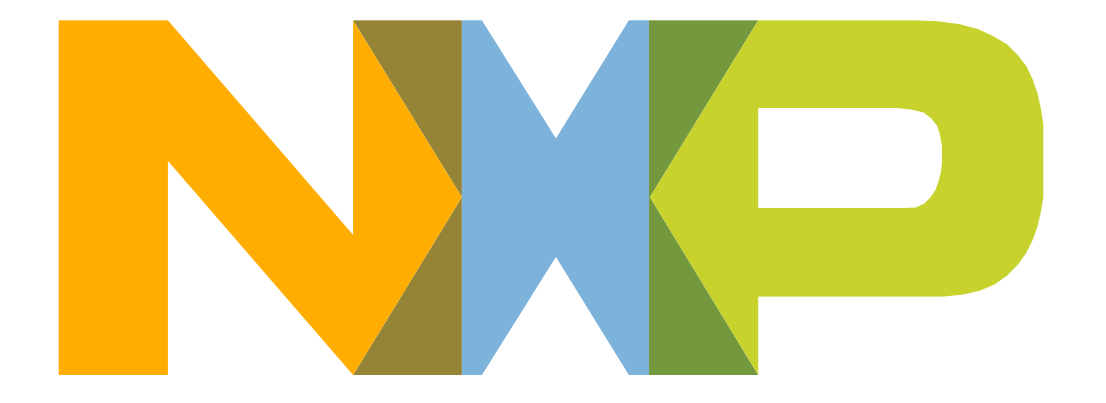

# SECURE CONNECTIONS<br>FOR A SMARTER WORLD